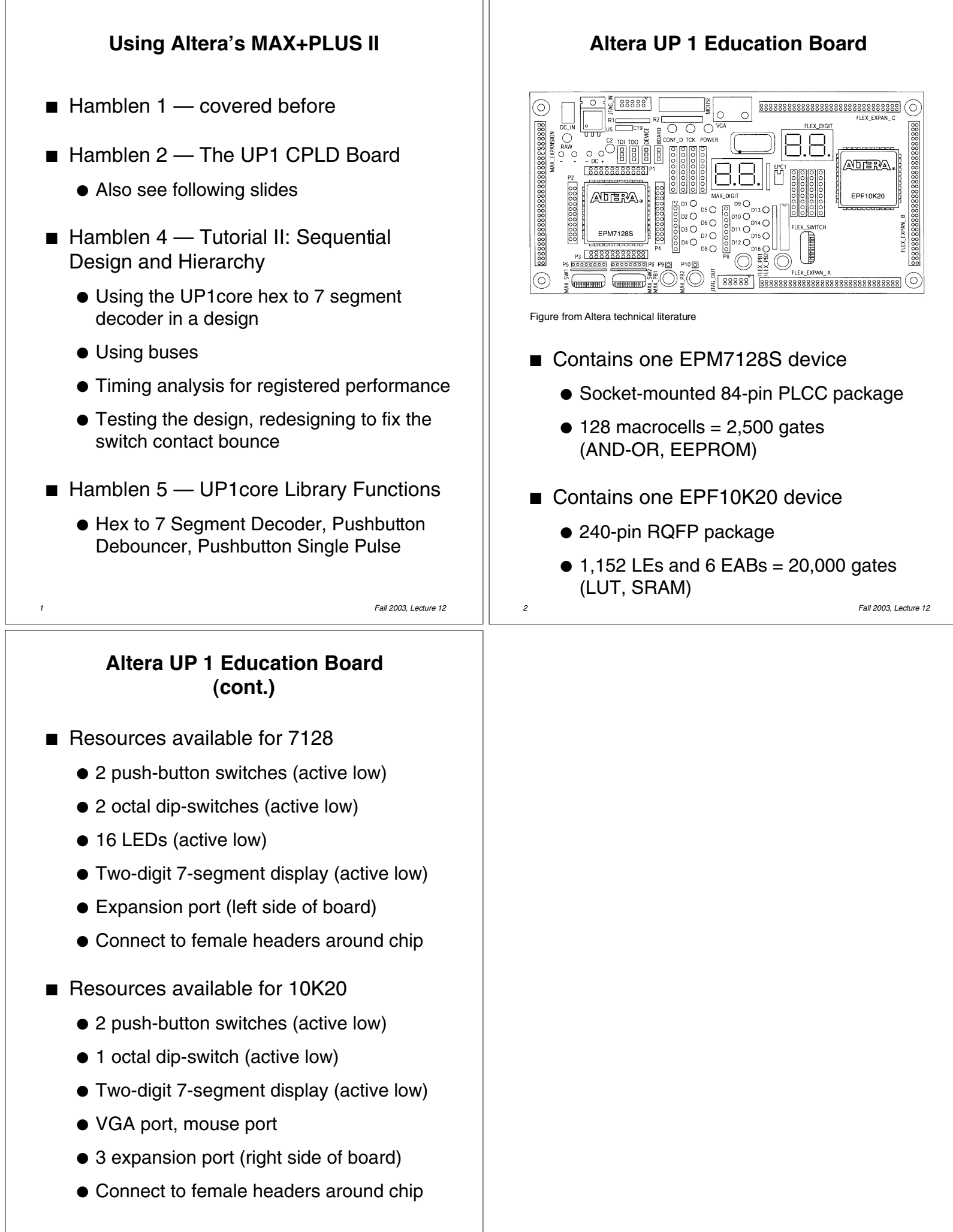

*3 Fall 2003, Lecture 12*